# Subscriptions

Accessing *JAACAP* and Other Elsevier Titles Via AACAP Membership OR Via Subscription Activation

### To Access *JAACAP* Via AACAP Membership Login on AACAP site

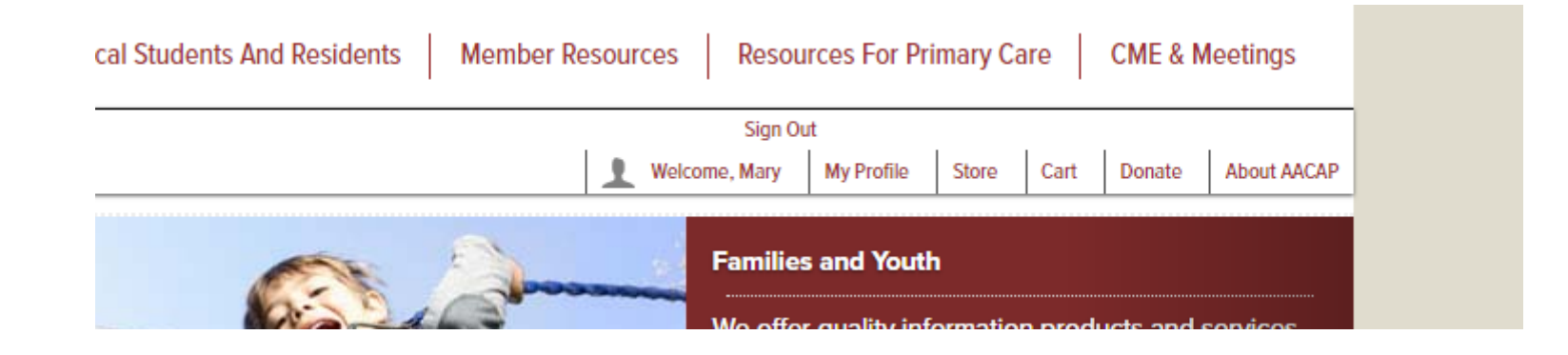

### Navigate to Member Resources & click JAACAP

#### **Member Resources**

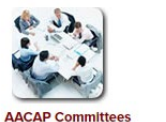

**Annual Meeting Resources** 

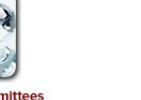

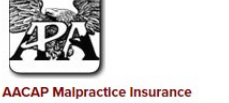

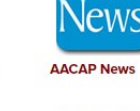

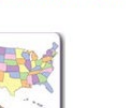

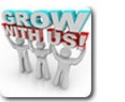

**AACA** 

**Become an AACAP Member** 

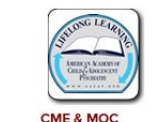

AACAP **TH ANNUAL MED** 

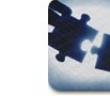

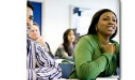

**Cultural Diversity Resource Center** 

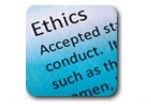

**Ethics & Child Psychiatry** 

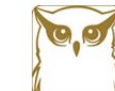

**Life Members** 

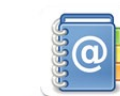

**ЈААСАР** 

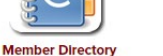

**Practice Parameters for Member** 

**Legislative Action Center** 

 $\frac{1}{111111}$ **MATTER** 

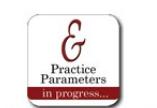

**Review** 

**Assembly of Regional Organizations** 

**CPT & Reimbursement** 

#### Click on "Access JAACAP"

#### **JAACAP**

The Journal of the American Academy of Child and Adolescent Psychiatry Is AACAP's flagship journal focusing on today's psychiatric research and treatment of the child and adolescent. As an AACAP Member, you can enjoy online access to JAACAP, as well 4 additional Elsevier Journals.

If you already have an account to access Journal content on www.jaacap.org, click the link below and then log in to proceed.

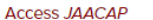

#### **Access JAACAP Connect**

Members can personalize their online experience by registering on the JAACAP website to save custom searches, receive email alerts, and participate in CME activities. To register and activate your online subscription on the Journal site, please follow these 2 simple steps:

- 1. Register a new Account: Enter your email address and a password of choice. Complete the form and click Register. On the confirmation page, click Claim access to full text articles.
- 2. Claim your online access: Choose the option I receive my subscription though a society membership. Enter your AACAP member number and last name, and then click Claim.

This one-time process allows you to use your digital credentials to:

- · Access full test articles and personalize your experience at www.jaacap.org and on all 4 companion journal websites.
- . Read full journal content on the JAACAP and HealthAdvance Journals mobile apps.

#### **Elsevier Companion Journals**

Access to the following Elsevier journals is free for AACAP members:

- Child and Adolescent Psychiatric Clinics of North America
- · Psychiatric Clinics of North America
- · Journal of Substance Abuse Treatment
- Journal of Pediatrics

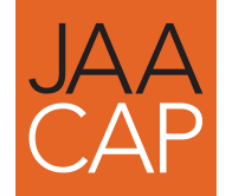

#### On *JAACAP* site, check for "Welcome, AACAP Member" banner & either read *JAACAP* content or select one of the other journal titles

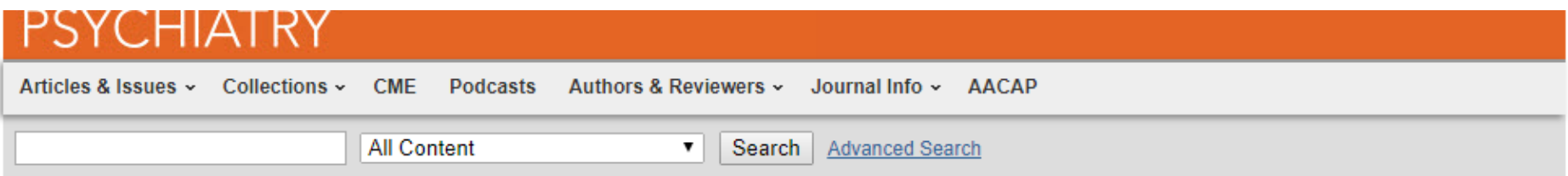

Welcome, AACAP Member! You can enjoy online access to all current and past volumes of JAACAP, Psychiatric Clinics of North America, Child and Adolescent Psychiatric Clinics of North America, Journal of Pediatrics, and Journal of Substance Abuse Treatment. To personalize your experience on this site (save custom searches, receive email alerts, and participate in CME activities), login to access your account or register.

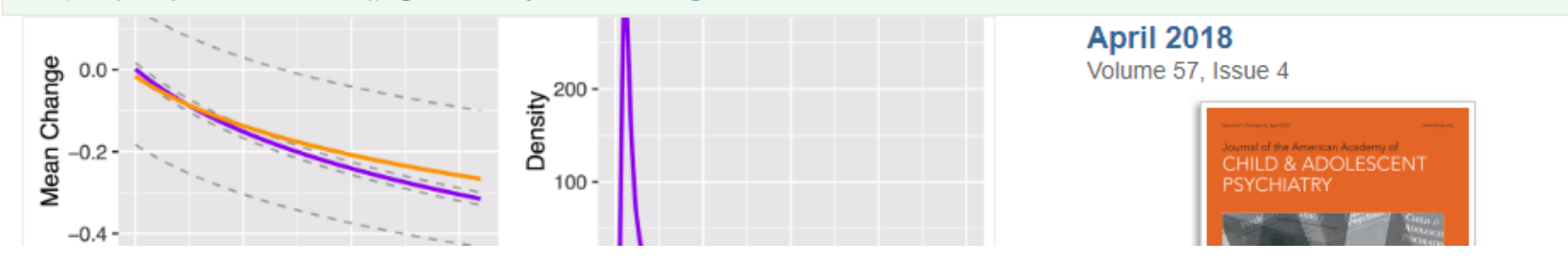

"Welcome, AACAP Member" banner on other sites indicates that you have access (even if it says "login" at the top of the page)

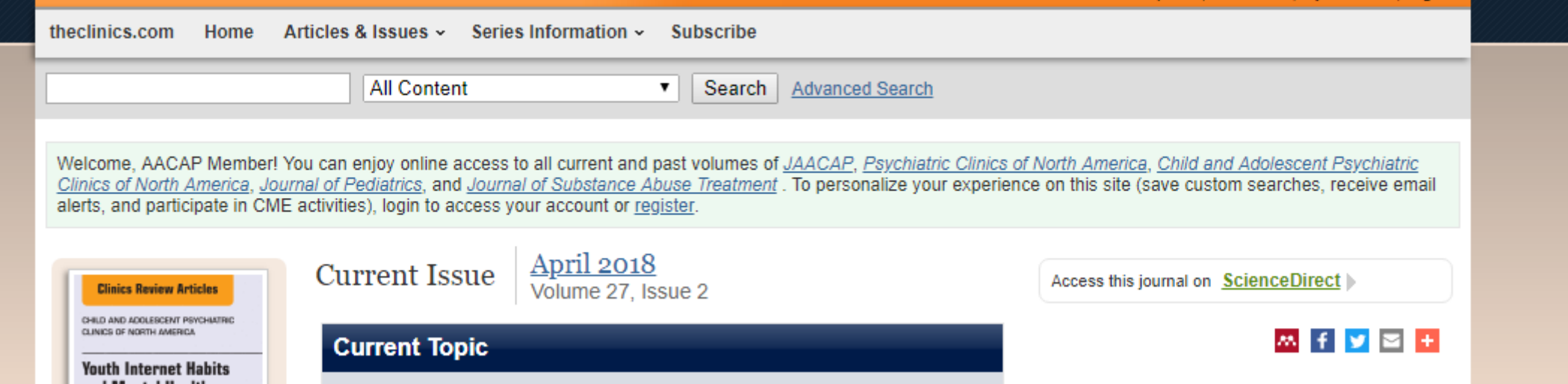

# OR

## To Access *JAACAP* Via Subscription Activation Login or Register at www.jaacap.org

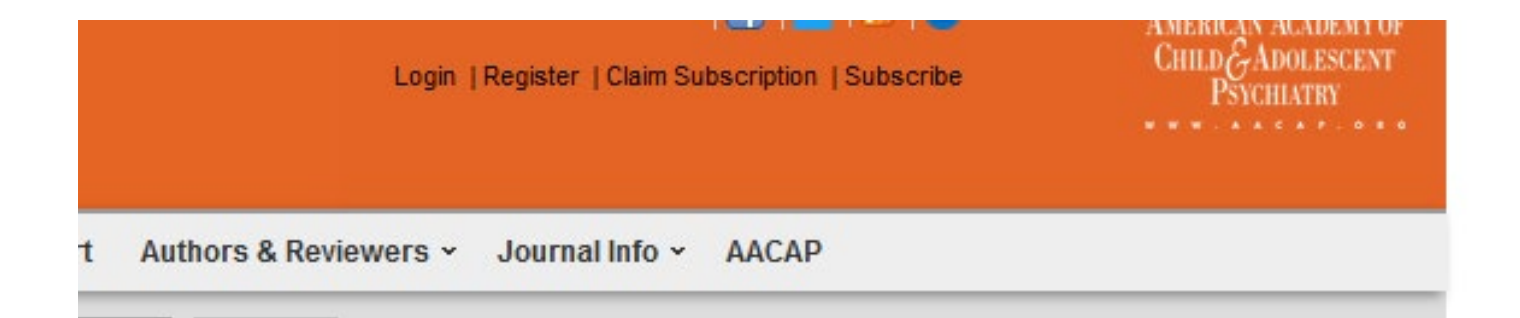

### Once logged in (or after having registered), click "Claim Subscription"

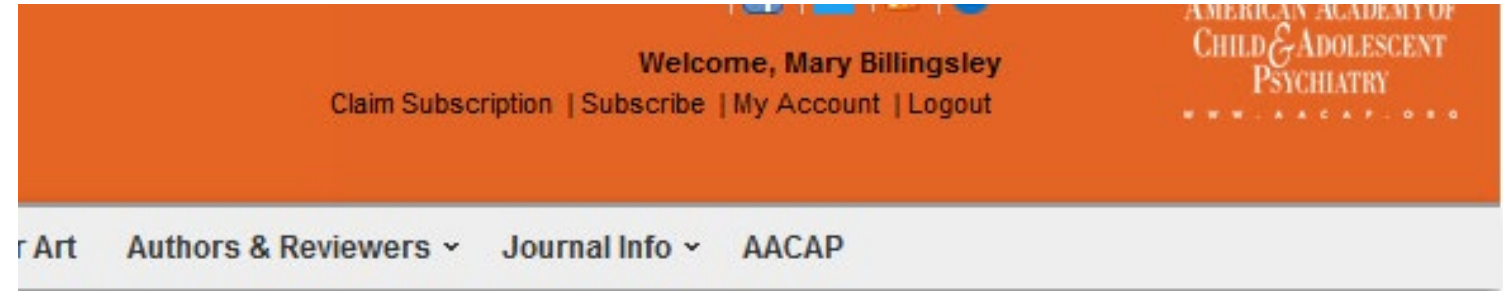

#### Click check box next to "I receive my subscription through a society membership" and enter Account Number and Last Name

#### **Claim Online Access**

AACAP Members and Subscribers: Select an option below. Use your membership or account number to complete the process and claim. Once you click Claim, you're done. Now you can login online or on the go! Help & Contact Details

If you received a SPECIAL PROMOTIONAL OFFER, please refer to your offer message and enter the Claim Key information in the Account Number field, and enter the Last Name information in the Last Name field. If you have any questions, please visit our Customer Support site, and see the section on "Claiming Access."

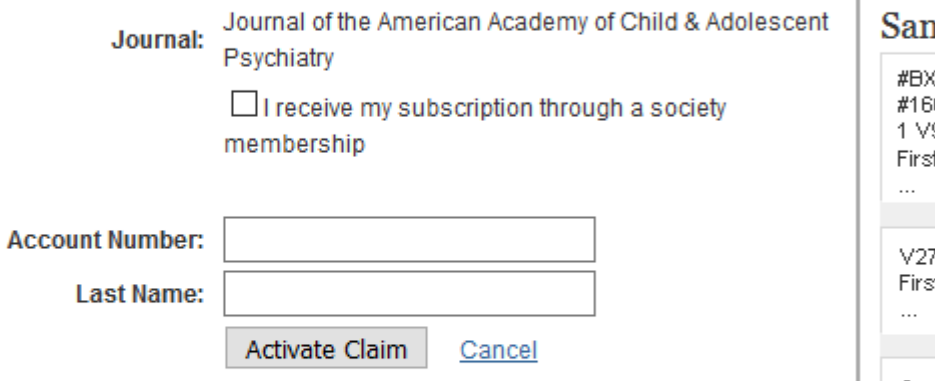

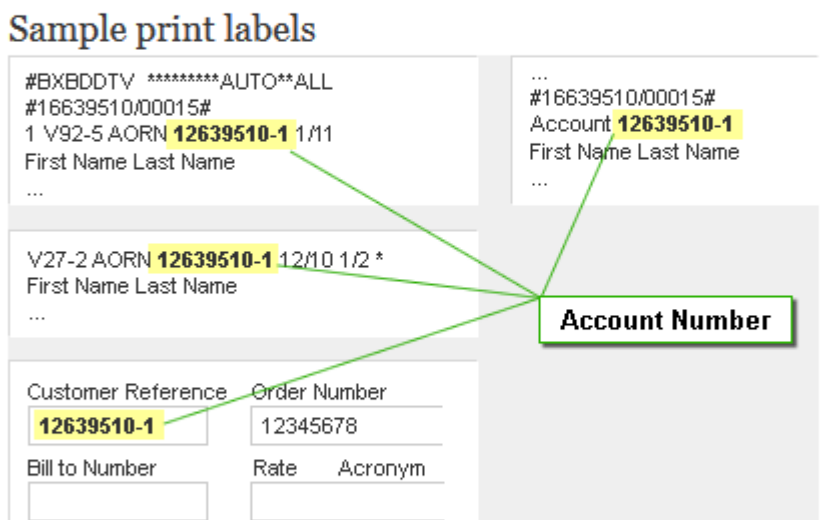

Enter your Account Number exactly as it appears on your print label. If you do not receive a print subscription, or you are unable to locate your account number or have misplaced your mailing label, please contact Customer Service,

### Need Help?

- Please contact AACAP Member Services if you:
	- Forgot your AACAP member # and/or password
	- Need to update your address
	- Did not receive your *Journal* issue in the mail

AACAP Member Services: [membership@aacap.org](mailto:membership@aacap.org) / 202.966.7300, ext. 2004

- Please contact Elsevier's customer service for online support if you:
	- Forgot your Elsevier account username and/or password
	- Encounter problems with your online access

Elsevier Periodicals Customer Service: [JournalsCustomerService-usa@elsevier.com](mailto:JournalsCustomerService-usa@elsevier.com) / 800.654.2452 (U.S. and Canada); 314.447.8871 (outside U.S. and Canada) or fax: 314.447.8029

For all other inquiries, please contact the *JAACAP* Editorial Office: [support@jaacap.org](mailto:support@jaacap.org) / 202.966.7300, ext. 153